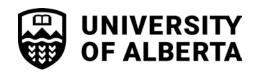

## Tri-Agency Doctoral/Postdoctoral Awards Progress Report

FACULTY OF GRADUATE & POSTDOCTORAL STUDIES KILLAM CENTRE FOR ADVANCED STUDIES 2-29 TRIFFO HALL

TO BE COMPLETED BY STUDENT/POSTDOCTORAL:

Phone: 780.492.3499 Fax: 780.492.0692 www.ualberta.ca/graduate-studies

**Doctoral:** Students holding a renewable Tri-Agency doctoral award (CIHR/NSERC/SSHRC/Vanier) are required to complete this form. This form <u>must</u> be uploaded to the GSMS Awards Portal **at least 4 weeks before the renewal year**. Instructions on how to renew an award in GSMS Awards Portal is available on GPS's <u>website</u> under Award Resources\Student Resources.

**Postdoctoral:** Researchers holding a renewable Banting/CIHR Postdoctoral Fellowship are required to complete this form to confirm their continued eligibility. Researchers holding a NSERC/SSHRC are to complete the applicable Annual Progress Report available in the <a href="mailto:Tri-Agency Research Training Award Holder's Guide">Tri-Agency Research Training Award Holder's Guide</a>. This form and the Annual Progress Reports are to be emailed to <a href="mailto:grad.awards@ualberta.ca">grad.awards@ualberta.ca</a> at least 6 weeks before the renewal year.

| UofA ID                                                                                                    | Last Name                    |                            |                                        | First Name |                              |  |
|----------------------------------------------------------------------------------------------------|------------------------------|----------------------------|----------------------------------------|------------|------------------------------|--|
|                                                                                                    |                              |                            |                                        |            |                              |  |
| Department (or Faculty of non-departmentalized)                                                                                                    |                              | Name of Current Supervisor |                                        |            | Renewal Start Date (MM/YYYY) |  |
| Tri-Agency Award:                                                                                                    |                              |                            |                                        |            |                              |  |
| Indicate all others scholarships, awards, assistantship funds that you have been offered during the renewal of this award.                                                                                                    |                              |                            |                                        |            |                              |  |
| Award                                                                                                    |                              |                            | Value Star                             |            | rt Date End Date             |  |
|                                                                                                    |                              |                            |                                        |            |                              |  |
|                                                                                                    |                              |                            |                                        |            |                              |  |
|                                                                                                    |                              |                            |                                        |            |                              |  |
| Declaration: I agree to comply with the terms and conditions of this award as stated in the letter of offer, and as described in the appropriate Tri-Agency Research Training Award Holder's Guide. I understand that if I am unable to comply with these regulations at any time, I must notify the Faculty of Graduate & Postdoctoral Studies (GPS) in writing and that my award will be terminated according to the regulations outlined in the Guide. I understand that it is my responsibility to notify GPS when I successfully complete my doctoral program or postdoctoral research. I certify that the particulars furnished on this Progress Report form are true and complete in all respects and that no information has been withheld. |                              |                            |                                        |            |                              |  |
| Student/Postdoctoral Signature                                                                                                    |                              |                            |                                        |            | Date (MM/DD/YYYY)            |  |
|                                                                                                    |                              |                            |                                        |            |                              |  |
| TO BE COMPLETED BY DEPARTMENT:                                                                                                    |                              |                            |                                        |            |                              |  |
| Student/Postdoctoral progress is: O Satisfactory O Unsatisfactory                                                                                                    |                              |                            |                                        |            |                              |  |
| Comments, if any:                                                                                                    |                              |                            |                                        |            |                              |  |
| <b>Doctoral/Postdoctoral:</b> Graduate Coordinator/Department Chair (or delegate)                                                                                                    |                              | or Signat                  | Signature (electronic or hand-written) |            | Date (MM/DD/YYYY)            |  |
| Postdoctoral Only: Supervisor                                                                                                    |                              | Signa                      | gnature (electronic or hand-written)   |            | Date (MM/DD/YYYY)            |  |
| *This form can be electronically                                                                                                    | signed, or signed and scanne | d.                         |                                        |            |                              |  |

Personal information on this form is collected under the authority of Section 33(c) of Alberta's Freedom of Information and Protection of Privacy Act for authorized purposes including admission and registration; administration of records, scholarships and awards, student services; and university planning and research. Students' personal information may be disclosed to academic and administrative units according to university policy, federal and provincial reporting requirements, data sharing agreements with student governance associations, and to contracted or public health care providers as required. For details on the use and disclosure of this information call the Faculty of Graduate Studies and Research at 780-492-3499 or see <a href="http://www.ipo.ualberta.ca/">http://www.ipo.ualberta.ca/</a>